#### ELEX 2117 : Digital Techniques 2 2020 Fall Term

# **System Verilog**

*This lecture describes Verilog types, operators and the evaluation of expressions as well as the most common Verilog statements. More details are available in the System Verilog standard, IEEE Std 1800-2012.*

*After this lecture you should be able to: predict the size and value of a Verilog expression that uses the signals, constants and operators described below; and predict the flow of control between the statements described below.*

# **Types and Logic Values**

Verilog 4-state types, such as logic, can have four values: 0 (false), 1 (true), x (unknown) and z (high impedance). These are used for modeling logic.

2-state types such as bit and integer can have values 0 and 1. These are primarily used as counters and array indices.

# **Numeric Constants**

In addition to declaring the size and base as described previously, constants ("literals") can also be declared as signed by prefixing the base with 's' (e.g. 4'shf for a 4-bit -1). Decimal constants are treated as signed by default.

A numeric constant can also include x (unknown) or z (high-impedance) values. These have useful interpretations for synthesis (don't-care and highimpedance respectively) but when used in simulations the result, in most cases, will be unknown  $(x)$ .

The notations '0 and '1 are convenient abbreviations for a constant that is all-zeros or all-ones.

# **Signedness and Size**

Variables and expressions can have a size (measured in bits) and can be signed or unsigned. The behaviour of some operators depends on the signedness of the operands.

Signedness does not affect the values of the bits (0 or 1) only how operators act on them. Negative values of signed values are assumed to be in twoscomplement form.

Decimal literals are signed and based literals are unsigned unless s is used with the base.

The result of an expression is unsigned unless all the operands are signed.

Figure  $1<sup>1</sup>$  $1<sup>1</sup>$  shows how the size of an expression depends on its operands.

Values are left-padded or left-truncated as necessary. Padding replicates the sign bit only for signed values.

#### **Arrays**

Variables may have multiple "packed" and "unpacked" dimensions.

Packed dimensions are those given before the signal name. These bits are stored contiguously ("packed") and the packed item can be treated as a scalar – a single number – in expressions. Packed dimensions typically model a word or bit fields within a word (e.g. a 32-bit word composed of 4 bytes of 8 bits).

Unpacked dimensions appear after the signal name. These bits may not necessarily be stored contiguously. Unpacked dimensions model memories where only one element can be accessed at a time.

In array references, the unpacked dimension(s) are specified first, followed by the packed dimensions (if any).

# **Array Literals**

Array literals (constants) can be defined by grouping the individual elements within '{...}. The quote distinguishes array literal syntax from the syntactically similar concatenation operator.

#### **Examples**

The examples below illustrate the rules described above.

<span id="page-0-0"></span><sup>1</sup>Tables are from the IEEE System Verilog Standard, IEEE Std 1800-2012.

| <b>Expression</b>                                  | <b>Bit length</b>       | <b>Comments</b>                        |  |
|----------------------------------------------------|-------------------------|----------------------------------------|--|
| Unsized constant number                            | Same as integer         |                                        |  |
| Sized constant number                              | As given                |                                        |  |
| i op j, where op is:<br>$+$ - * / $\%$ &   ^ ^~ ~^ | max(L(i),L(j))          |                                        |  |
| op i, where op is:<br>$+$                          | L(i)                    |                                        |  |
| i op j, where op is:<br>=== !== == != > >= < <=    | 1 bit                   | Operands are sized to $max(L(i),L(i))$ |  |
| i op j, where op is:<br>$& 6 $     -> <->          | 1 bit                   | All operands are self-determined       |  |
| op i, where op is:                                 | 1 bit                   | All operands are self-determined       |  |
| i op j, where op is:<br>>> << ** >>> <<<           | L(i)                    | <i>i</i> is self-determined            |  |
| $i \cdot j : k$                                    | max(L(j),L(k))          | i is self-determined                   |  |
| $\{i,\ldots,j\}$                                   | $L(i)++L(i)$            | All operands are self-determined       |  |
| $\{i\{j,\ldots,k\}\}\$                             | $i \times (L(j)++L(k))$ | All operands are self-determined       |  |

Table 11-21-Bit lengths resulting from self-determined expressions

<span id="page-1-0"></span>Figure 1: Size of Expressions.

```
module ex12 ;
   initial begin
      logic [3:0] x ;
      logic signed [15:0] y ;
      logic [3:0] [7:0] z [15:0] ;
      x = 4'b01xz ; //
      x = -1 + 0 ; // x=15
      y = -1 + 4' \text{shf}; // y=-2<br>x = y; // x=14x = y;
      z[0] = '1 ; // z[0]=4294967295
      z[0] = {4{4'b1}} ; // z[0]=4369
      z[0][0][7] = 1 ; // z[0]=4497
      z[15:0] = \{16\{z[0]\}\}; // z[*]=4497end
```
endmodule

**Exercise 1:** What are the packed and unpacked dimensions of each declaration?

**Exercise 2:** What are the signedness, size and value of each constant and each expression above?

#### **Operators**

Figure [2](#page-2-0) below lists the Verilog operators and Figure [3](#page-3-0) their precedence. Operators that differ from those in C and that are widely supported for synthesis are described below.

- **Arithmetic vs Logical Shift** Left shift always zero-fills on the right. Arithmetic right shifts (>>>) replicate the sign bit if the result is signed. Logical right shifts (>>) always zero-fill.
- **Logical Reduction Operators** These unary (one operand) operators apply a logical operation to the bits of the operand. For example, to test if any bit is set we can apply the or-reduction operator.
- **Conditional Operator** The result when the conditional expression contains x or z is not what you might expect (the rules are complex).
- **Equality** The regular equality comparison operators (e.g. ==) return x if either operand contains x or z.

The wildcard equality comparison (==?) excludes bits that are x or z in the right operand

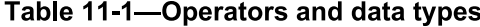

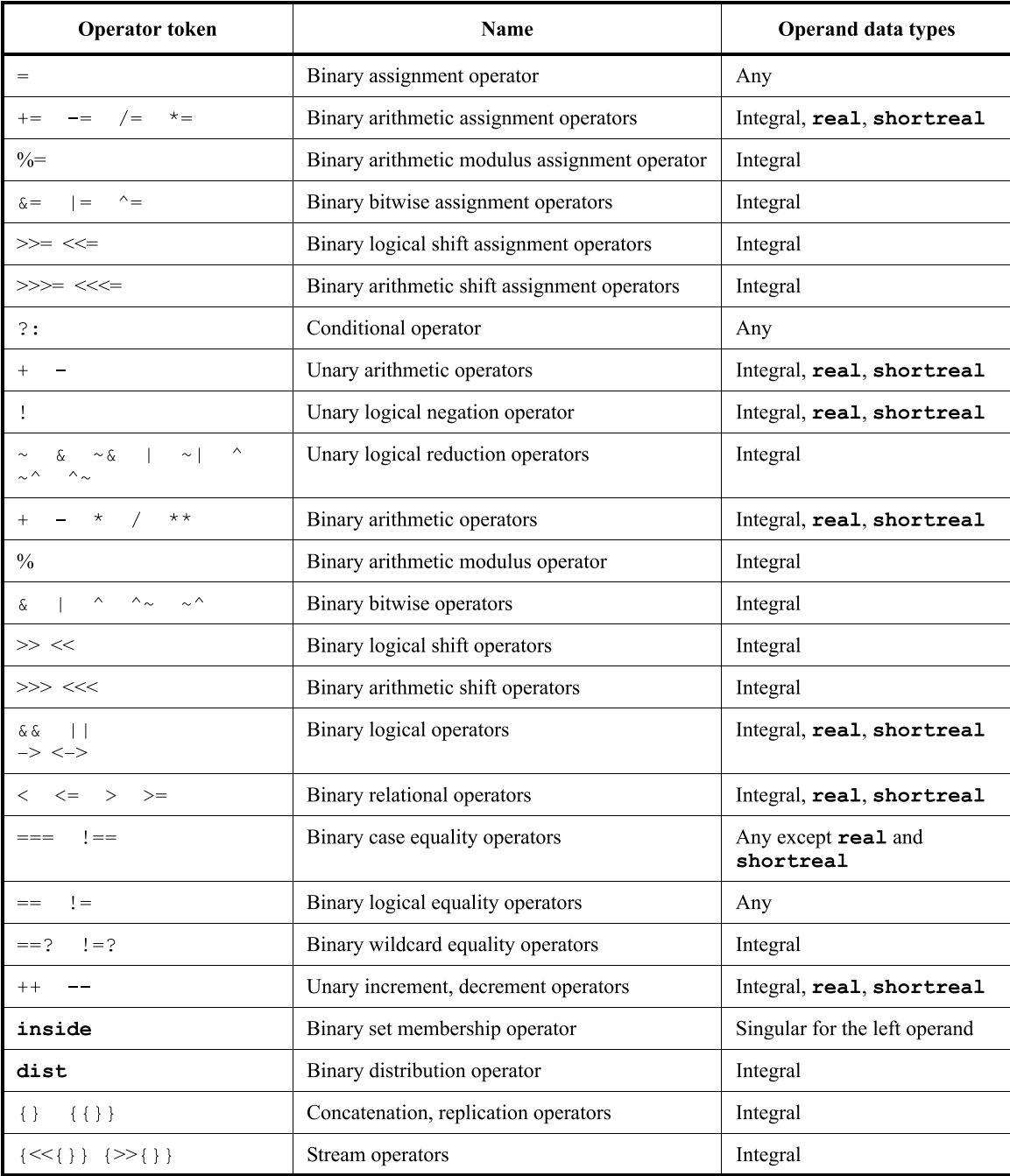

<span id="page-2-0"></span>Figure 2: Verilog operators.

from the comparison. The result is always 0 or 1.

**Concatenation** Bits can be concatenated by separating expressions with commas and surrounding them with braces ({}).

Concatenations of variables can be used on the left hand side of an assignment.

**Replication** The syntax is similar to concatenation but uses two pairs of nested braces and repetition value.

| Operator                                                                                                    | Associativity | Precedence |
|----------------------------------------------------------------------------------------------------|---------------|------------|
| $\left( \right)$<br>$\Box$<br>$\sim 1.1$<br>$\sim 10$                                                                                                    | Left          | Highest    |
| $\sim \&$   $\sim$   $\sim$ $\sim$ $\sim$ $\sim$ $\sim$ ++ -- (unary)<br>$\delta$<br>$+$<br>$\mathbf{I}$<br>$\sim$                                                              |               |            |
| $\star\star$                                                                                                    | Left          |            |
| $\frac{9}{6}$<br>$^{\star}$<br>$\sqrt{2}$                                                                                                    | Left          |            |
| - (binary)<br>$+$                                                                                                    | Left          |            |
| >> <<< >>><br><<                                                                                                    | Left          |            |
| $>$ $>$ inside dist<br>$\lt$ .<br>$\leq$                                                                                                    | Left          |            |
| $!=$ $==$ $!=$ $==$ $==$ ? $!=$ ?<br>$==$                                                                                                    | Left          |            |
| & (binary)                                                                                                    | Left          |            |
| $\sim$ $\sim$ $\sim$ (binary)                                                                                                    | Left          |            |
| (binary)                                                                                                    | Left          |            |
| $\&$ $\&$                                                                                                    | Left          |            |
| $\perp$                                                                                                    | Left          |            |
| ?: (conditional operator)                                                                                                    | Right         |            |
| $-> <->$                                                                                                    | Right         |            |
| $+=$ $ \star$ $\neq$ $\sqrt{2}$ $\frac{6}{2}$ $\frac{6}{2}$ $\frac{6}{2}$ $\frac{6}{2}$ $\frac{6}{2}$ $\frac{6}{2}$ $\frac{1}{2}$<br>$=$<br>$<<=$ $>\>=$ $<<=$ $>\>=$ $:< >/<-$ | None          |            |
| $\{\}$<br>$\{ \{\}\}$                                                                                                    | Concatenation | Lowest     |

Table 11-2-Operator precedence and associativity

<span id="page-3-0"></span>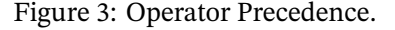

- **Array Slices** The array subscript operator can be used to extract contiguous portions (slices) of an array. The bit order cannot be reversed.
- **Cast** Although not an operator, a cast (') can be used to change the type, size or signedness of an expression.

#### **Examples**

```
module ex13 ;
  initial begin
      logic [15:0] x ;
      logic signed [15:0] y ;
      x = 16'hfff0 ; // x=65520
      y = x >>> 1 ; // y=0x7ff8
      y = signed'(x) >>> 1 ; // y=0xfff8
     y = |y ; // y=1x = 8'h4x ; // x=Xy = x == 8'h4x ; // y=X
```

$$
y = x[6:3] == 7'b100x ; // y=1\ny = x ==? 8'h4x ; // y=1\ny = {x[7:4],x[6]}; // y=0x0009\nend\nendmodule
$$

#### **Modules**

Modules represent the top-level blocks of a hardware description. A module includes declarations and parallel (concurrently executing) statements between module and endmodule. The module's header defines the module's name, parameters and ports. Ports can be in, out or inout (to model bidirectional signals).

When a module is instantiated, a signal can be connected to module port by port order (sig); by port name together with an explicit signal name (.port(sig)), by port name with the signal name implicit (.port) and using a wildcard (.\*) that matches all remaining matching port and signal names. Expressions can be used instead of a signal name.

### **Parameters**

Parameters are named constants. They are often included in the module's declaration to allow customization of each instantiation of a module. Parameters such as bus width or clock frequency are common.

Default values can be specified for parameters. As with signals, the values of parameters can be specified by position or by name.

The following example shows how parameters with default values can be specified, how they can be used to specify the dimensions of an array port and how system functions such as \$size(), \$right() and  $\texttt{\$clog2(x) \ ([log_2(x)])}$  can be used to compute parameter values in module instantiations:

```
module setbits #(M=7,L=0) (output [M:L] x);
  assign x = '1;
endmodule
module ex18 ;
  logic [31:16] x ;
   setbits #(.L($right(x,1)),.M(31)) s0(x);
endmodule
```
### **Parallel Statements**

A module can contain any number of the following parallel statements, all of which execute concurrently.

### always **Procedural Blocks**

always blocks execute the following statement in an infinite loop. Execution of the next statement is often controlled by one of the following:

- **#***number* delays *number* before each execution. This is not synthesizable but is useful for simulation.
- **@(***expression***)** waits until the value of the expression (the "sensitivity list") changes. This can be used to model combinational, latched or flipflop logic.

The type of logic generated by the always block depends on the the sensitivity list and which variables are assigned to within the block.

If for some conditions variables are not assigned to within the block then the language semantics require that memory be generated so that the previous value is retained. This memory can be edge-triggered (when the sensitivity list uses posedge or negedge) or a latch (otherwise). On the other hand, if all variables in the sensitivity list are updated each time the block executes then combinational logic is generated.

A common mistake is to omit signals from the sensitivity list or not assign to a variable. This results in unintended latched logic.

To avoid this, System Verilog has three variants of the always procedural block: always\_ff, always\_comb and always\_latch that document the designer's intent. A warning or error is generated if the sensitivity list or assignments within the block would not result in the intended type of logic.

An always\_comb does not need a sensitivity list – the implied sensitivity list includes all signals that are 'read' within the block.

An always\_ff block requires a sensitivity list that includes posedge or negedge qualifiers on each signal.

### initial **Procedural Blocks**

An initial block is executed once at the start of the simulation. These are only synthesizable when used to initialize FPGA memory and registers.

### **Continuous** assign**ment**

An assign statement continuously assigns (connects) the result of an expression to a net. It is a more concise way to define combinational logic than using always\_comb but is limited to a single expression.

#### **Sequential Statements**

The following statements appear within always or initial procedural blocks and execute sequentially (one after the other).

# **begin/end**

These keywords group statements that should be executed together. They are similar to braces in C. They also begin a new scope for declarations. They can be labelled so that any variables declared within the block can be referenced (e.g. by simulators).

# **for/while/do/repeat/forever loops**

The for, while and do loops are the same as in C. The repeat and forever statements execute a statement a given number of times or forever. The break and continue statements from C can also be used.

loops generate combinational logic and are only synthesizable when the number of iterations is known at compile time. However, they are very useful when writing testbenches for simulation.

#### **Blocking and Non-Blocking Assignments**

A blocking assignment (=) evaluates the RHS (right hand side) and immediately sets the value of the variable on the LHS (left HS).

A non-blocking assignment (<=) evaluates the RHS but does not set the value of the LHS until the next time step (typically, after all sequential statements have executed).

For example,

 $a = b$ ;  $b = a$ ;

would set both a and b to the value of b while

 $a \leq b$ ;  $b \leq a$ ;

would swap the values of a and b.

Recommended practice is to use non-blocking assignments for sequential logic (in always\_ff blocks). This models the behaviour of flip-flops whose outputs don't change until the next rising clock edge.

Blocking assignments are more convenient for designing combinational logic (inside always\_comb blocks) as this matches programming language semantics and allows use of intermediate results.

Assignments can synthesize combinational or se-

type of the enclosing always block as described above.

Do not assign to the same signal from more than one always block – the order in which always blocks execute is undefined.

You can sometimes break these rules but your code is more likely to have logical errors and the results may not be repeatable (between simulators or from simulation to synthesis).

# **if/else**

The if/else statement syntax is similar to C and synthesizes multiplexers trees whose hierarchy defined by the order of the conditions.

#### **case/casez**

This is the equivalent of C's switch statement. Between case and endcase are a sequence of expressions, each followed by a colon and a statement.

A default value indicates the statement that should be executed if none of the vales match.

By default a case statement synthesizes a multiplexer tree with each condition tested in sequence. Thus the case semantics are the same as a sequence of nested if-else statements.

Placing unique before case implies that *exactly one* case expression will match. This allows the expressions to be tested in parallel resulting in faster logic.

Placing priority before case implies that *at least one* case expression will match and that the first match should be used.

Since both unique and priority imply that one of the expressions will match, when these are used there should be no default expression.

The casez variant of the case statement allows the case expressions to include ? (or z) values which are treated as "don't care" bits. There is also a casex variant where x (undefined) also matches anything which is usually not desired.

#### **Other Language Topics**

### **Variables and Nets, reg and wire**

quential logic depending on the sensitivity list and variable can only be assigned within an always block. A *variable* can store a value. It models a register. A A *net* does not store a value. It models a connection. It must be driven by a continuous assignment statement.

Earlier versions of Verilog used reg and wire declarations instead of logic. Assignments in procedural statements (within always blocks) must be to "variables" declared reg. Other signals are "nets" and are declared wire.

However, reg variables need not represent registers and wire signals often originate in register outputs. Thus wire and reg convey little information. Use System Verilog's logic declarations instead whenever possible.

**Exercise 3:** Should each of the following nets (or variables) be declared wire or reg?

```
module test (a,b,c,d,q) ;
dff d0 (clk,d,q) ; // assume only q is an output
assign d = a \& b ;
always@* clk = a & c ;
endmodule
```
Only nets may have multiple drivers (e.g. to model buses with tri-state drivers). There are various flavours (wire, tri, wand, ..) each with different "resolution functions" that combine multiple driving values in different ways. Bidirectional (inout) module ports must also be declared with net types.

# **Initialization**

The ability to initialize registers modeled as ordinary ("static") variables depends on the target technology. ASIC registers power up in undefined states and must be explicitly reset. However, most CPLD and FPGA technologies allow the power-on values of registers to be be included in the configuration data that is loaded when the device is powered on. In this case initialization of static variables is synthesizable.

# **System Tasks**

Functions beginning with \$ are system tasks. Some examples: \$display(), similar to C's printf(), can be used to print messages during simulation; \$finish and \$stop can terminate a simulation.